Hard Reset Laptop Bios
>>>CLICK HERE<<<

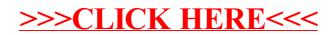